**1** モデルの数式化

 $x$  *y* 

$$
\frac{dx}{dt} = ax(b - cy)
$$

$$
\frac{dx}{dt} = a'y(b' - c'x)
$$

 $a, b, c, a', b'$ *, c<sup>0</sup>* はシミュレーションする系に依る定数です。

<u>0</u> という

$$
\frac{dx}{dt} = -x(2 - y)
$$
\n
$$
\frac{dx}{dt} = y(2 - x)
$$
\n
$$
(a = -1, \ b = 2, \ c = -1, \ a' = 1, \ b' = 2, \ c' = -1)
$$

$$
\begin{array}{ccc}\nx & \frac{dx}{dt}(x) \\
1\n\end{array}
$$

減少する方向に向かうことを表しています。また、草食の個体数である *y*  $\frac{dx}{dt}$  $y > 2$   $y < 2$ 

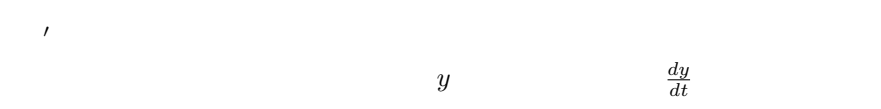

 $x$   $\frac{dy}{dt}$  $\frac{dy}{dt}$  **1**  $\alpha$   $\beta$ 

*z*)

 $($ うに係数を決定していきます」というべきか?)

 $\zeta$ 

$$
\frac{dx}{dt} = -x(2 - y)
$$

$$
\frac{dy}{dt} = -y(2 + x - z)
$$

$$
\frac{dz}{dt} = z(2 - y)
$$

 $y$  and the set of  $\mathbb{1}$  $z$ 

 $z$  $y$ 

**2** モデルの数式化 **3**  $\S 1$ 

 $\mathbf 1$ ერე ის ერთულის და 1

2

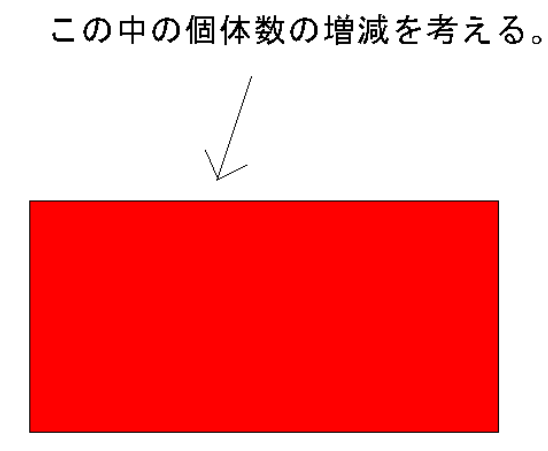

拡散なし:イメージ図

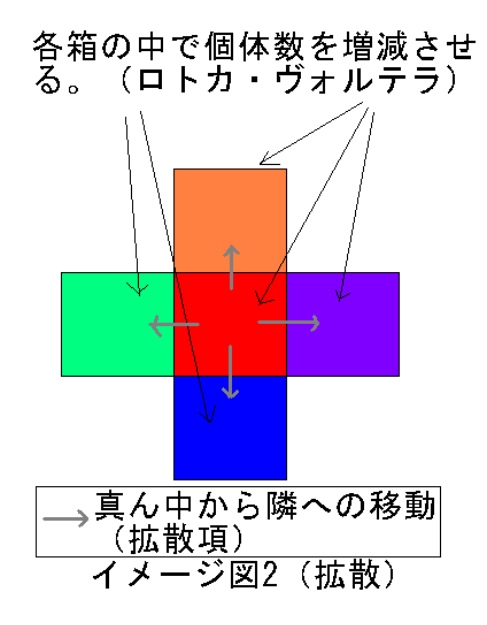

 $x$  *y*  $z$ 

$$
\frac{dx}{dt} = -x(2 - y) + \Delta x
$$

$$
\frac{dy}{dt} = -y(2 + x - z) + \Delta y
$$

$$
\frac{dz}{dt} = z(2 - y) + \Delta z
$$

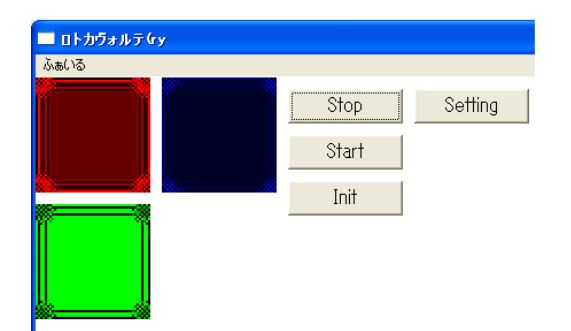

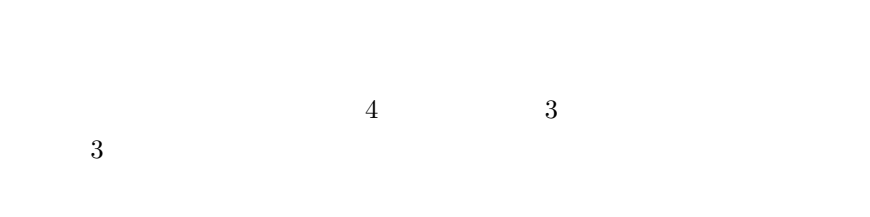

 $\overline{\mathbf{3}}$ 

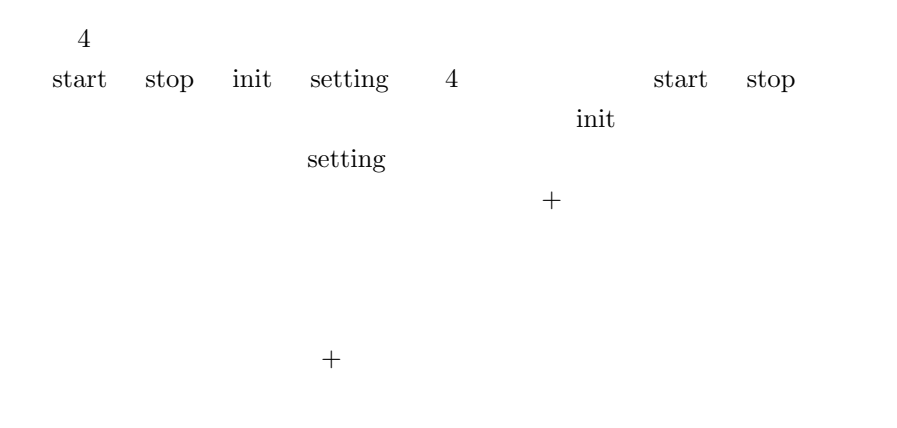

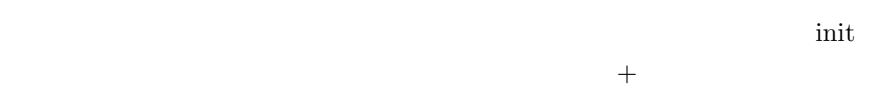